# Oracle® Retail EFTLink Validated Partner Cores Guide

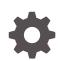

Release 22.0 F74404-01 January 2023

ORACLE

Oracle Retail EFTLink Validated Partner Cores Guide, Release 22.0

F74404-01

Copyright © 2023, Oracle and/or its affiliates.

Primary Author: Tracy Gunston

Contributors: Matthew Preston, Ian Williams

This software and related documentation are provided under a license agreement containing restrictions on use and disclosure and are protected by intellectual property laws. Except as expressly permitted in your license agreement or allowed by law, you may not use, copy, reproduce, translate, broadcast, modify, license, transmit, distribute, exhibit, perform, publish, or display any part, in any form, or by any means. Reverse engineering, disassembly, or decompilation of this software, unless required by law for interoperability, is prohibited.

The information contained herein is subject to change without notice and is not warranted to be error-free. If you find any errors, please report them to us in writing.

If this is software, software documentation, data (as defined in the Federal Acquisition Regulation), or related documentation that is delivered to the U.S. Government or anyone licensing it on behalf of the U.S. Government, then the following notice is applicable:

U.S. GOVERNMENT END USERS: Oracle programs (including any operating system, integrated software, any programs embedded, installed, or activated on delivered hardware, and modifications of such programs) and Oracle computer documentation or other Oracle data delivered to or accessed by U.S. Government end users are "commercial computer software," "commercial computer software documentation," or "limited rights data" pursuant to the applicable Federal Acquisition Regulation and agency-specific supplemental regulations. As such, the use, reproduction, duplication, release, display, disclosure, modification, preparation of derivative works, and/or adaptation of i) Oracle programs (including any operating system, integrated software, any programs embedded, installed, or activated on delivered hardware, and modifications of such programs), ii) Oracle computer documentation and/or iii) other Oracle data, is subject to the rights and limitations specified in the license contained in the applicable contract. The terms governing the U.S. Government's use of Oracle cloud services are defined by the applicable contract for such services. No other rights are granted to the U.S. Government.

This software or hardware is developed for general use in a variety of information management applications. It is not developed or intended for use in any inherently dangerous applications, including applications that may create a risk of personal injury. If you use this software or hardware in dangerous applications, then you shall be responsible to take all appropriate fail-safe, backup, redundancy, and other measures to ensure its safe use. Oracle Corporation and its affiliates disclaim any liability for any damages caused by use of this software or hardware in dangerous applications.

Oracle®, Java, and MySQL are registered trademarks of Oracle and/or its affiliates. Other names may be trademarks of their respective owners.

Intel and Intel Inside are trademarks or registered trademarks of Intel Corporation. All SPARC trademarks are used under license and are trademarks or registered trademarks of SPARC International, Inc. AMD, Epyc, and the AMD logo are trademarks or registered trademarks of Advanced Micro Devices. UNIX is a registered trademark of The Open Group.

This software or hardware and documentation may provide access to or information about content, products, and services from third parties. Oracle Corporation and its affiliates are not responsible for and expressly disclaim all warranties of any kind with respect to third-party content, products, and services unless otherwise set forth in an applicable agreement between you and Oracle. Oracle Corporation and its affiliates will not be responsible for any loss, costs, or damages incurred due to your access to or use of third-party content, products, or services, except as set forth in an applicable agreement between you and Oracle.

# Contents

#### Send Us Your Comments

#### Preface

| Audience                                                     | v  |
|--------------------------------------------------------------|----|
| Related Documents                                            | v  |
| Customer Support                                             | v  |
| Review Patch Documentation                                   | vi |
| Improved Process for Oracle Retail Documentation Corrections | vi |
| Oracle Retail Documentation at the Oracle Help Center        | vi |
| Conventions                                                  | vi |
|                                                              |    |

#### 1 Overview

#### 2 FreedomPay

## Send Us Your Comments

Oracle® Retail EFTLink Validated Partner Cores Guide, Release 22.0.

Oracle welcomes customers' comments and suggestions on the quality and usefulness of this document.

Your feedback is important, and helps us to best meet your needs as a user of our products. For example:

- Are the implementation steps correct and complete?
- Did you understand the context of the procedures?
- Did you find any errors in the information?
- Does the structure of the information help you with your tasks?
- Do you need different information or graphics? If so, where, and in what format?
- Are the examples correct? Do you need more examples?

If you find any errors or have any other suggestions for improvement, then please tell us your name, the name of the company who has licensed our products, the title and part number of the documentation and the chapter, section, and page number (if available).

#### Note:

Before sending us your comments, you might like to check that you have the latest version of the document and if any concerns are already addressed. To do this, access the Online Documentation available on the Oracle Help Center (OHC) website (docs.oracle.com). It contains the most current Documentation Library plus all documents revised or released recently.

Send your comments to us using the electronic mail address: retaildoc\_us@oracle.com

Please give your name, address, electronic mail address, and telephone number (optional).

If you need assistance with Oracle software, then please contact your support representative or Oracle Support Services.

If you require training or instruction in using Oracle software, then please contact your Oracle local office and inquire about our Oracle University offerings. A list of Oracle offices is available on our Web site at http://www.oracle.com.

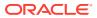

## Preface

This guide serves as a best practice guide for ensuring secure operation of Oracle Retail EFTLink. Installation and configuration are covered in more detail in separate guides as listed in the Related Documents section below.

### Audience

This document is intended for administrators and engineers who are responsible for secure deployment of EFTLink.

## **Related Documents**

For more information, see the following documents in the Release 22.0 documentation set:

- Oracle Retail EFTLink Release Notes
- Oracle Retail EFTLink Core Configuration Guide
- Oracle Retail EFTLink Framework Advanced Features Guide
- Oracle Retail EFTLink Framework Installation and Configuration Guide
- Oracle Retail EFTLink Security Guide
- Oracle Retail EFTLink Xstore Compatibility Guide
- Oracle Retail EFTLink Rest API Guide
- Oracle Retail EFTLink Validated OPI Partner Guide

## **Customer Support**

To contact Oracle Customer Support, access My Oracle Support at the following URL:

https://support.oracle.com

When contacting Customer Support, please provide the following:

- Product version and program/module name
- Functional and technical description of the problem (include business impact)
- Detailed step-by-step instructions to re-create
- Exact error message received
- Screen shots of each step you take

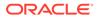

### **Review Patch Documentation**

When you install the application for the first time, you install either a base release (for example, 22.0) or a later patch release (for example, 22.0.x). If you are installing the base release, additional patch, and bundled hot fix releases, read the documentation for all releases that have occurred since the base release before you begin installation. Documentation for patch and bundled hot fix releases can contain critical information related to the base release, as well as information about code changes since the base release.

## Improved Process for Oracle Retail Documentation Corrections

To more quickly address critical corrections to Oracle Retail documentation content, Oracle Retail documentation may be republished whenever a critical correction is needed. For critical corrections, the republication of an Oracle Retail document may at times not be attached to a numbered software release; instead, the Oracle Retail document will simply be replaced at the Oracle Help Center (OHC) website (docs.oracle.com.), or, in the case of Data Models, to the applicable My Oracle Support Documentation container where they reside.

This process will prevent delays in making critical corrections available to customers. For the customer, it means that before you begin installation, you must verify that you have the most recent version of the Oracle Retail documentation set. Oracle Retail documentation is available at the Oracle Help Center at the following URL:

https://docs.oracle.com/en/industries/retail/index.html

An updated version of the applicable Oracle Retail document is indicated by Oracle part number, as well as print date (month and year). An updated version uses the same part number, with a higher-numbered suffix. For example, part number F123456-02 is an updated version of a document with part number F123456-01.

If a more recent version of a document is available, that version supersedes all previous versions.

### Oracle Retail Documentation at the Oracle Help Center

Oracle Retail product documentation is available on the following website:

https://docs.oracle.com/en/industries/retail/index.html

(Data Model documents are not available through Oracle Help Center. You can obtain them through My Oracle Support.)

#### Conventions

The following text conventions are used in this document:

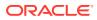

| Convention | Meaning                                                                                                    |
|------------|----------------------------------------------------------------------------------------------------|
| boldface   | Boldface type indicates graphical user interface elements associated with an action, or terms defined in text or the glossary.         |
| italic     | Italic type indicates book titles, emphasis, or placeholder variables for which you supply particular values.                          |
| monospace  | Monospace type indicates commands within a paragraph, URLs, code in examples, text that appears on the screen, or text that you enter. |

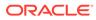

# 1 Overview

As each EFTLink Core is based on an abstract interface known as the EPSCore\_1\_3, it means that Oracle partners are permitted to write their own Cores to help meet the requirements of an Xstore EFTLink implementation. This guide provides information relating to the release versions for compatibility of Xstore and EFTLink for payment terminal functionality of each Oracle Partner Core.

Where the partner Core does not support a function that is supported by Xstore and EFTLink, it will be left blank to show that there is a gap in that solution. It will be up to the partner or system integrator to suppress that feature in Xstore to ensure that the function is not executed to the point of failure.

#### Note:

Although Oracle are validating the Cores, Oracle is not responsible for support, this is the responsibility of the Core authors. The system integrator should always approach the partner in the first instance who should be able to understand and analyze EFTLink logs in order to determine whether the issue is with their Core or EFTLink. If a problem is found within EFTLink, then the system integrator should go through the standard Oracle support channel in order to facilitate a resolution.

The following cores are validated:

FreedomPay

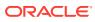

# 2 FreedomPay

#### Operating Areas: US, EMEA

Supported Terminals: Equinox Luxe 8500i, Equinox Luxe 6000m, Ingenico ipp350, Ingenico isc250, Ingenico isc480

The following table provides information relating to the release versions for compatibility of Xstore and FreedomPay for payment terminal functionality.

| Payment Terminal<br>Function          | Subtype                                                                                                    | Xstore<br>Release<br>Version | FreedomPa<br>y Release<br>Version |
|---------------------------------------|----------------------------------------------------------------------------------------------------|------------------------------|-----------------------------------|
| Sign On                               |                                                                                                    | 15.0                         | 1.00                              |
| Sign Off                              |                                                                                                    | 15.0                         | 1.00                              |
| Card Payment                          | Payment by Credit                                                                                                    | 15.0                         | 1.00                              |
|                                       | Payment by Debit                                                                                                    | 15.0                         | 1.00                              |
| Cashback                              | Cashback prompted on PED, return amount to POS                                                                                                    | 15.0                         | -                                 |
| Check Payment / Check<br>Verification | Payment by Check                                                                                                    | 17.0                         | -                                 |
| Refund                                | Refund by Credit                                                                                                    | 15.0                         | 1.00                              |
|                                       | Refund by Debit                                                                                                    | 15.0                         | 1.00                              |
|                                       | Cardless Refund using Token                                                                                                    | 16.0                         | 1.00                              |
| Reversal                              | Reversal of last transaction                                                                                                    | 15.0                         | 1.00                              |
|                                       | Reversal of last transaction within batch                                                                                                    | 15.0                         | 1.00                              |
| DCC (currency conversion)             | Foreign exchange tender amount, rate, currency code                                                                                                  | 17.0                         | -                                 |
|                                       | Functionality that is driven through the Core<br>plugin by virtue of the <devicerequest> /<br/><deviceresponse> API</deviceresponse></devicerequest> |                              |                                   |
| Token Support                         | Receive and record token for verified return                                                                                                    | 16.0                         | 1.00                              |
| Combined EFT/Tax<br>Receipts          | Defer customer copy to<br><cardserviceresponse></cardserviceresponse>                                                                                | 16.0                         | 1.00                              |
| Customer Display                      | Sale State Notification                                                                                                    | 15.0                         | 1.00                              |
| Card Swipe - non PCI<br>Cards         | Get card data                                                                                                    | 15.0                         | -                                 |
| EFTLink Server Compliant              | Ensure the Core can resolve configuration from the ServerN folder                                                                                    | NA                           | 1.00                              |
| IP PED                                | NA                                                                                                    | NA                           | 1.00                              |
| Customer Not Present                  | CVV2 / AVS / partial entry on PED                                                                                                    | 17.0                         | 1.00                              |

#### Table 2-1 FreedomPay

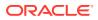

| Payment Terminal<br>Function    | Subtype                                                                                                    | Xstore<br>Release<br>Version | FreedomPa<br>y Release<br>Version |
|---------------------------------|----------------------------------------------------------------------------------------------------|------------------------------|-----------------------------------|
| Electronic Signature<br>Capture | 3 byte ASCII (3BA)                                                                                                    | 15.0                         | 1.00                              |
| Stored Value Cards (Gift Cards) | Redeem                                                                                                    | 16.0                         | 1.00                              |
|                                 | Redeem Reversal                                                                                                    | 16.0                         | 1.00                              |
|                                 | Cashback /Unload                                                                                                    | 16.0                         | -                                 |
|                                 | Load/Reload                                                                                                    | 16.0                         | 1.00                              |
|                                 | Refund                                                                                                    | 16.0                         | 1.00                              |
|                                 | Cash out (Close)                                                                                                    | 16.0.1                       | 1.00                              |
|                                 | Balance Inquiry                                                                                                    | 16.0                         | 1.00                              |
|                                 | Activate                                                                                                    | 16.0                         | 1.00                              |
|                                 | Activate and Load                                                                                                    | 16.0                         | 1.00                              |
|                                 | Activate Reversal                                                                                                    | 16.0                         | 1.00                              |
| Reconciliation                  | Reconciliation with Closure functionality that is<br>typically available via the hardware<br>maintenance menu on the Xstore POS client,<br>that is, uses the <servicerequest> /<br/><serviceresponse> API</serviceresponse></servicerequest> | 15.0                         | -                                 |
| Custom Forms                    | Terminal Display                                                                                                    | *                            | -                                 |
|                                 | Customer Question                                                                                                    | *                            | -                                 |
|                                 | Phone Number Capture                                                                                                    | *                            | -                                 |
|                                 | Email Address Capture                                                                                                    | *                            | -                                 |
|                                 | Signature Capture                                                                                                    | *                            | -                                 |
|                                 | Customer Buttons                                                                                                    | *                            | -                                 |
|                                 | Display QR Code                                                                                                    | *                            | -                                 |
|                                 | Cancel QR Code                                                                                                    | *                            | -                                 |

#### Table 2-1 (Cont.) FreedomPay

 $^{\ast}$  Denotes that the system integrator would have to implement this functionality in the Xstore custom overlay.